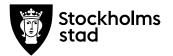

## Protokoll från möte med FÖRVALTNINGSGRUPPEN 2020-09-14

#### Närvarande:

<u>För kulturförvaltningen</u> Robert Olsson, ordförande Lena Nilsson Carina Idenfors Lotten Kalenius, sekreterare

Kulturdirektör Administrativ chef HR-chef Chefssekreterare

För personalorganisationerna Magnus Sundin Mats Gustafsson Marianne Bäckström Liljedahl Maria Sundström Görel Norlén

Kommunal Lärarförbundet Lärarnas Riksförbund Saco Vision

Ledarna har anmält förhinder. Sveriges skolledarförbund är frånvarande utan anmält förhinder

## Tidpunkt:

Kl. 09:00-10:00.

#### Plats: Zoom

#### 1. Uppföljning av tidigare protokoll/Val av justerare

Övriga frågor anmäldes.

Föregående protokoll lades till handlingarna.

Magnus valdes till justerare.

Kulturförvaltningen Askebykroken 13 Box 8100 163 08 Spånga Växel: 08 – 508 31 900 stockholm.se

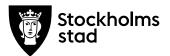

#### 2. Verksamhetsfrågor

#### Nämndärenden

T2 tas upp som separat punkt. Inga synpunkter eller frågor framfördes gällande nämndärenden.

#### Introduktion av Carina Idenfors

Carina är i processen med att träffa de fackliga representanterna i förvaltningsgruppen. Cecilia Kato har kommit in som vikarie på HR och kommer främst att ta hand om Kulturskolan samt generellt se över HR-processer. Hon kommer att vara på plats till sista december.

#### 3. Arbetsmiljö och hälsa

#### 4. Ekonomifrågor

#### T2

Lena sammanfattade T2 som präglas av rådande pandemi och mål som på grund av den inte kommer att nås, bland annat gällande besökssiffror och sjuktal. Under förutsättningarna ser det dock bra ut inför hösten.

Tre avdelningar visar minusresultat: Liljevalchs, Stadsbiblioteket och Museer och konst.

Olika förutsättningar råder gällande distansarbete inom de olika avdelningarna. Arbetsgivaren upplever att dialogen är bra med medarbetare som arbetar på distans, där vissa har behövt få andra arbetsuppgifter.

Lärarförbundet noterade en missvisande formulering om att alla kortkurser inom Kulturskolan skulle ha ställts in vid övergången till digital kulturskola den 30 mars, där en mer korrekt formulering skulle vara att det var låga anmälningstal till dem och att vissa därför kan ha ställts in. Lena tar med sig synpunkten.

Lärarförbundet ville även trycka på att låga anmälningstal för terminskurser eventuellt inte enbart beror på pandemin utan att även höjda kursavgifter samt att det inte finns lika många platser att tillgå efter coronaanpassningar kan spela in.

Lena bekräftade att analyser ständigt genomförs men att en gedigen analys först kommer att kunna framgå i VB när siffror finns för

Protokoll från möte med FÖRVALTNINGSGRUPPEN 2020-09-14

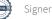

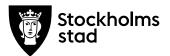

helåret. Robert tillade att det behöver gå en viss tid innan man kan dra tvärsäkra slutsatser från analyser.

Förvaltningen tar med sig inspel och samtal från mötet till T2.

| _ | 5. | Information till/från FG                 |
|---|----|------------------------------------------|
| _ | 6. | Jämställdhet och mångfald                |
| - | 7. | Hållbarhet                               |
| - | 8. | Utbildnings- och utvecklingsfrågor       |
| - | 9. | Samverkan                                |
| - | 10 | . Övriga förvaltningsövergripande frågor |

#### Lägesrapport IT-utredning

Lena meddelade att ttredningen går enligt plan. Lena kommer att återkomma med mer konkreta exempel, men gav en överblicklig bild av analysarbetet redan nu. Förvaltningen kommer att jobba med IT som en strategisk kärnfråga med ett klart utvecklingsfokus, där fokus ligger på verksamheterna och inte förvaltningen. Målet är även ett proaktivt digitaliseringsarbete och att nå ett gemensamt "vi" i IT-frågorna.

Lärarförbundet undrade hur genomlysningen av IT rimmar med att Kulturskolan ska upphandla ett nytt verksamhetssystem. Lena förklarade att den processen behöver rulla vidare, men att utmaningen är att kunna tänka in flexibla arbetssätt i upphandlingen.

Lena betonade även att IT-utredningen inte på något sätt förändrar GSIT. Det är däremot angeläget att staden hittar bryggor mellan de två IT-leveranserna.

Robert informerade om att han sitter i stadens övergripande styrgrupp för GSIT och bevakar frågorna.

#### 11. Mötets avslutande

Mötet avslutades 2020-09-14 kl. 09:30.

Protokoll från möte med FÖRVALTNINGSGRUPPEN 2020-09-14

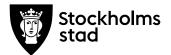

Protokoll Sida 4 (4)

Vid protokollet

Lotten Kalon

Justeras

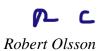

Magnus Sundin

Protokoll från möte med FÖRVALTNINGSGRUPPEN 2020-09-14

# Verifikat

Transaktion 09222115557435097695

### Dokument

**2020-09-14 FG protokoll** Huvuddokument 4 sidor *Startades 2020-09-21 16:33:23 CEST (+0200) av Lotten Kalenius (LK) Färdigställt 2020-09-21 16:38:44 CEST (+0200)* 

#### Signerande parter

| Lotten Kalenius (LK)<br>Stockholms stad<br>Org. nr 212000-0142<br><i>lotten.kalenius@stockholm.se</i><br>0761231976 | Robert Olsson (RO)<br>robert.olsson@stockholm.se |
|----------------------------------------------------------------------------------------------------|--------------------------------------------------|
| Signerade 2020-09-21 16:34:00 CEST (+0200)                                                                          | Signerade 2020-09-21 16:36:33 CEST (+0200)       |
| Magnus Sundin (MS)<br>Kommunal<br>magnus.sundin@kommunal.se                                                         |                                                  |
| Signerade 2020-09-21 16:38:44 CEST (+0200)                                                                          |                                                  |

Detta verifikat är utfärdat av Scrive. Information i kursiv stil är säkert verifierad av Scrive. Se de dolda bilagorna för mer information/bevis om detta dokument. Använd en PDF-läsare som t ex Adobe Reader som kan visa dolda bilagor för att se bilagorna. Observera att om dokumentet skrivs ut kan inte integriteten i papperskopian bevisas enligt nedan och att en vanlig papperutskrift saknar innehållet i de dolda bilagorna. Den digitala signaturen (elektroniska förseglingen) säkerställer att integriteten av detta dokument, inklusive de dolda bilagorna, kan bevisas matematiskt och oberoende av Scrive. För er bekvämlighet tillhandahåller Scrive även en tjänst för att kontrollera dokumentets integritet automatiskt på: https://scrive.com/verify

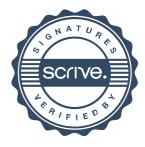